# **Пример "Калькулятор"**

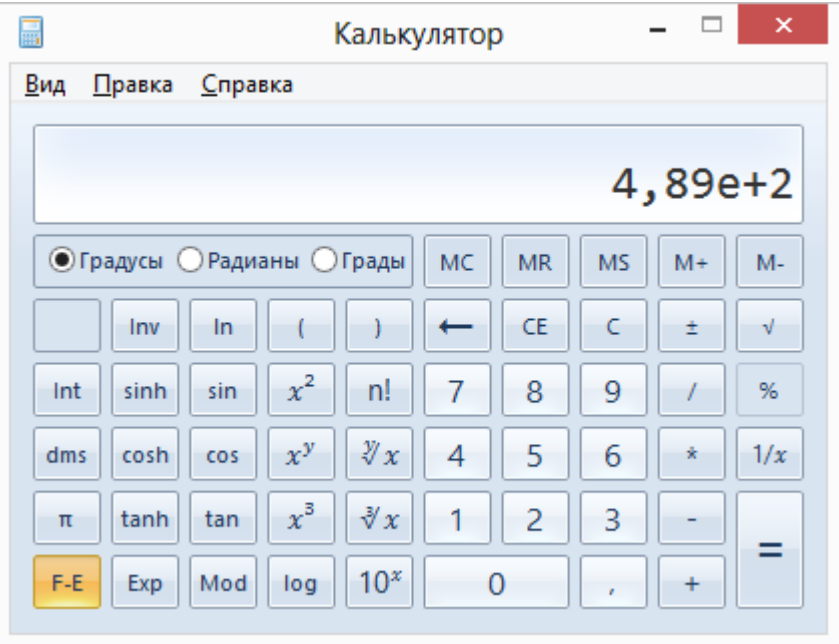

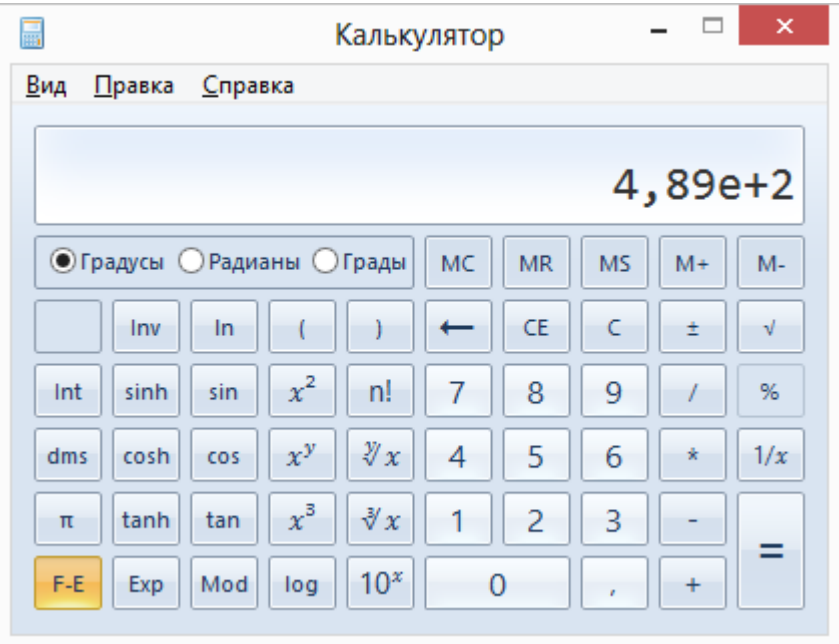

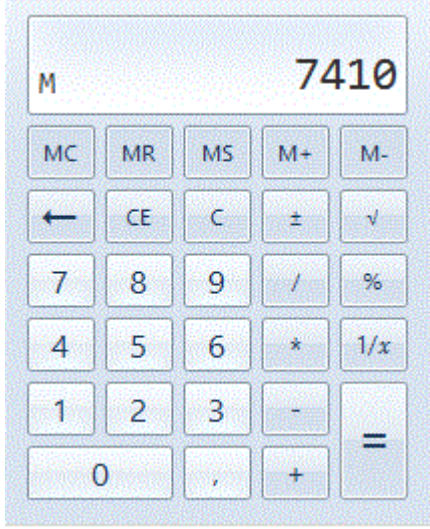

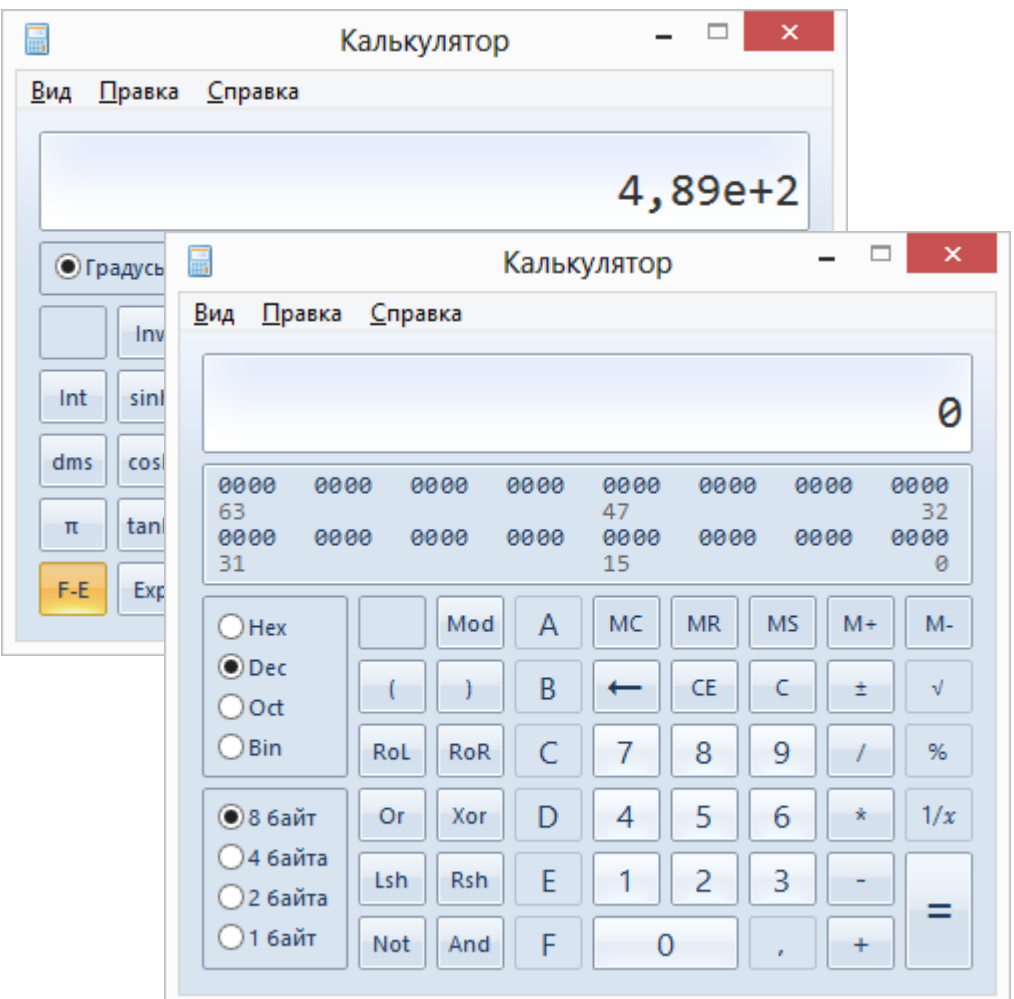

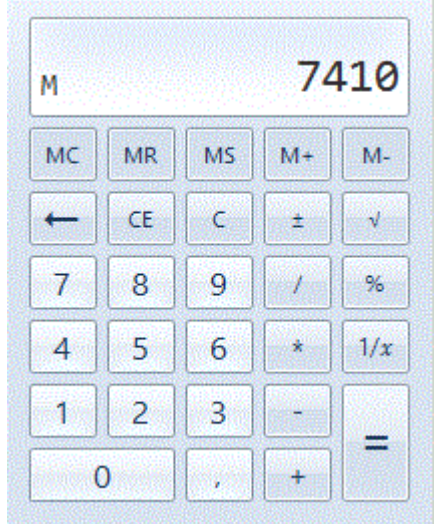

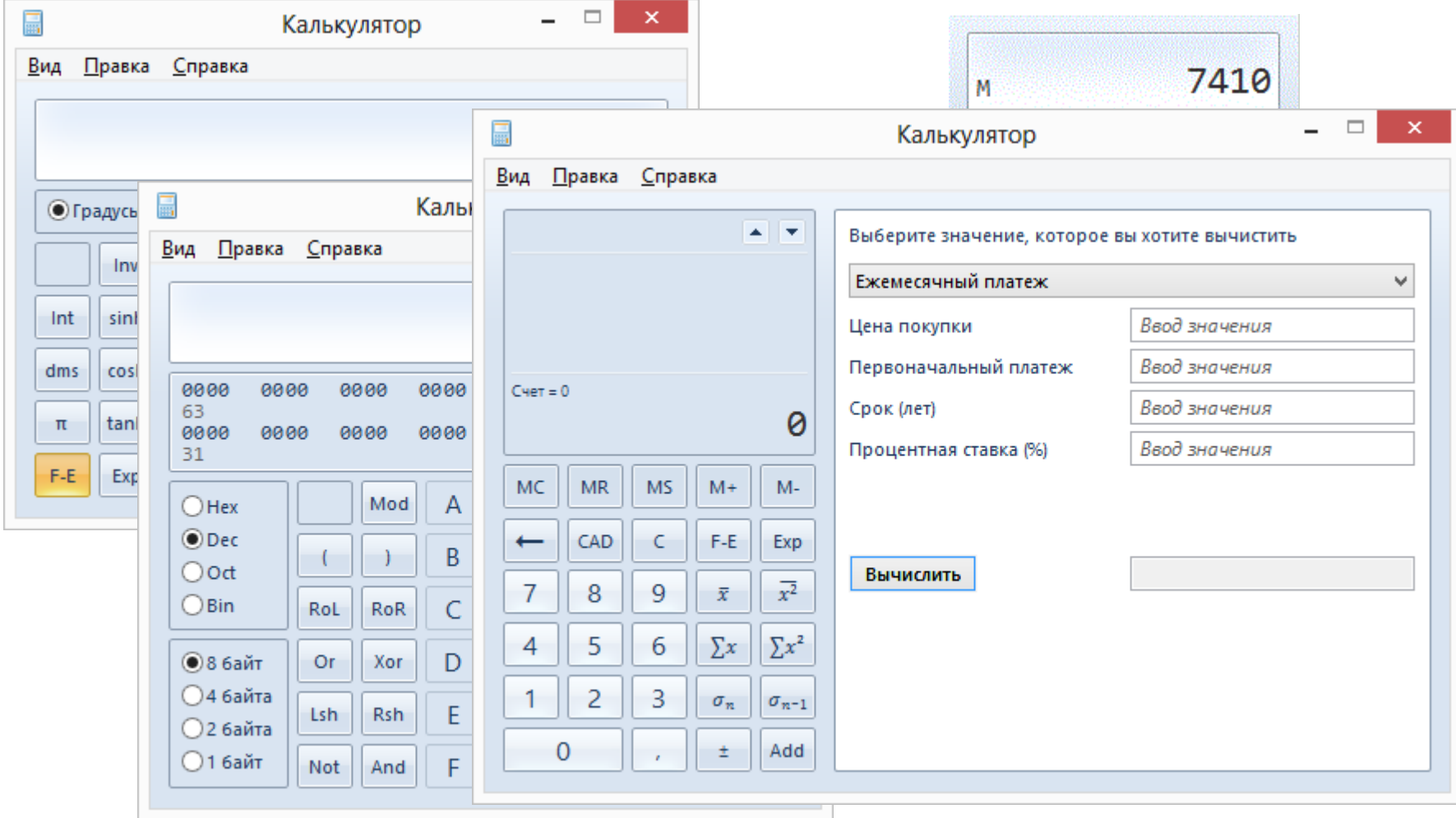

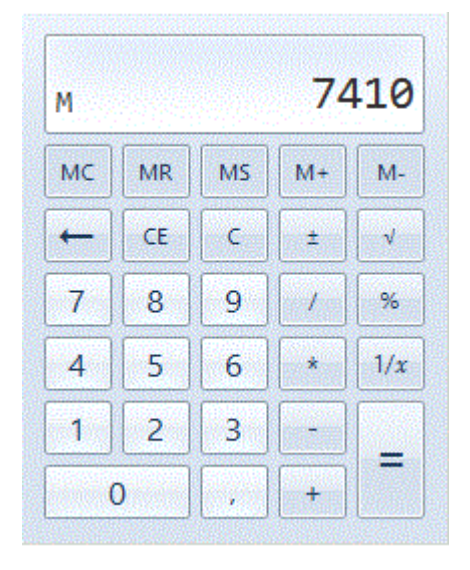

Calculator

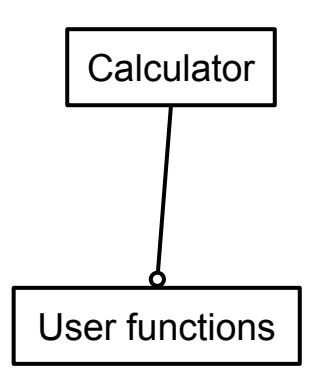

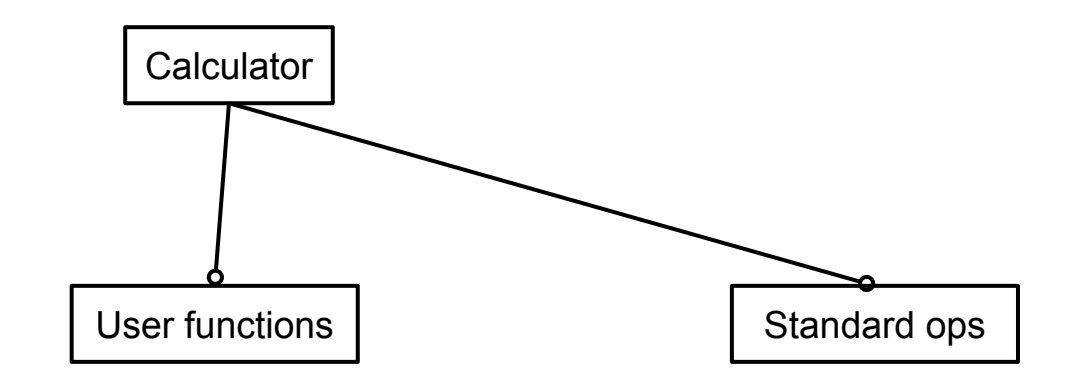

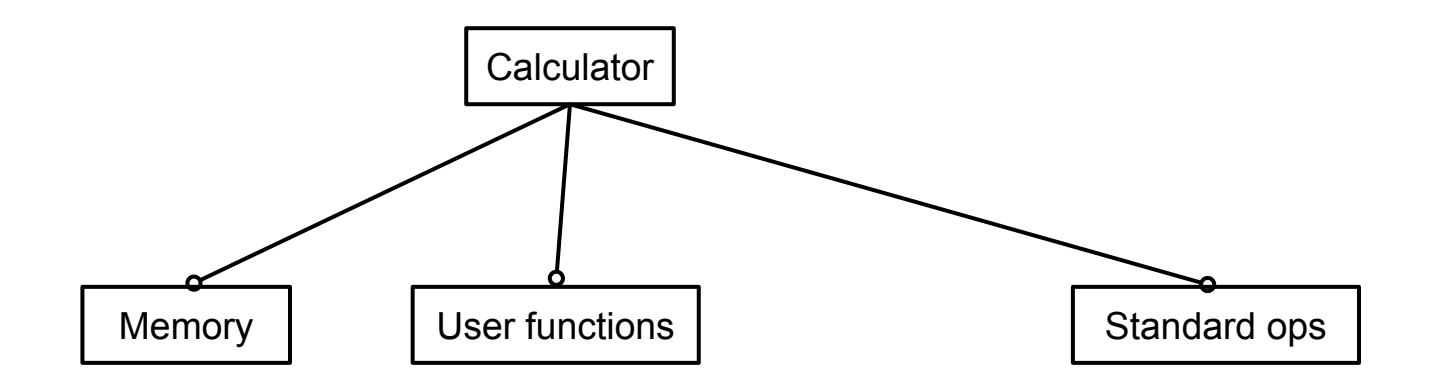

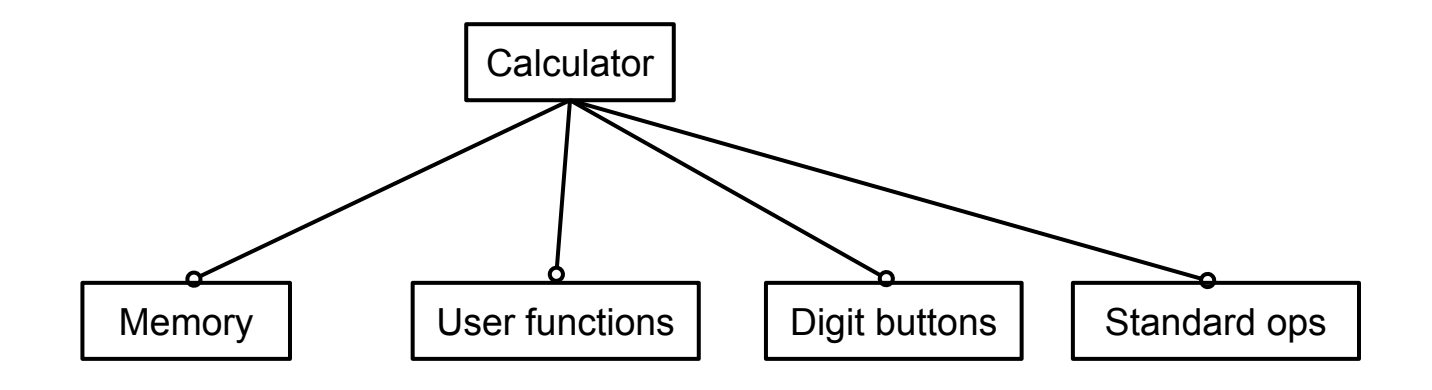

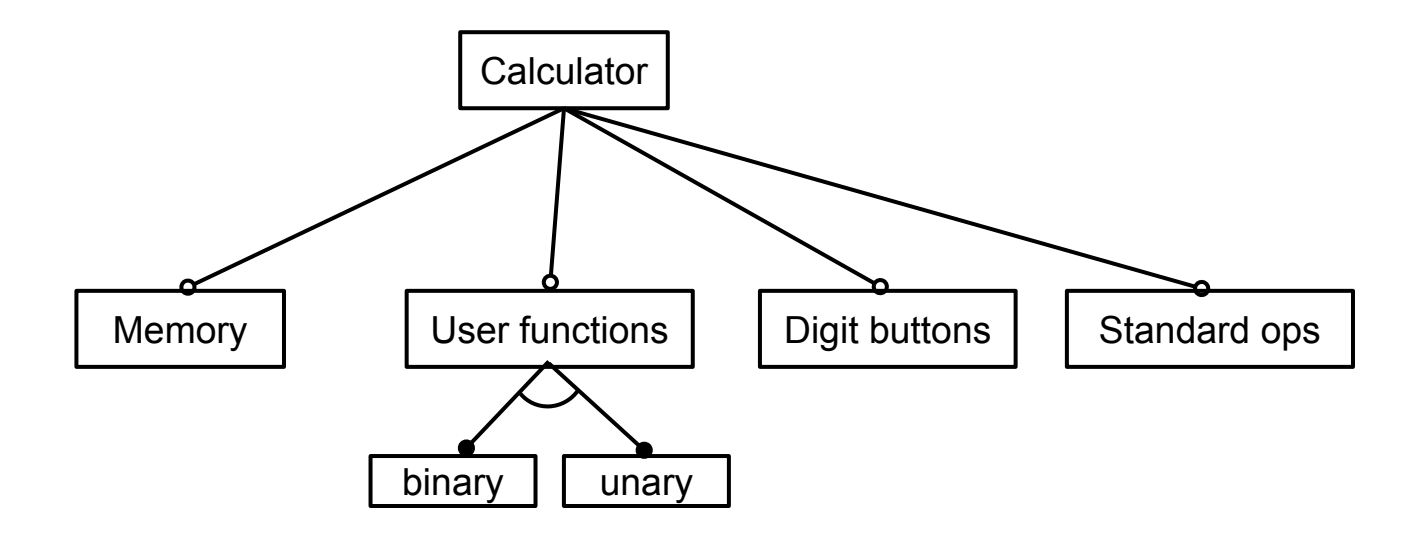

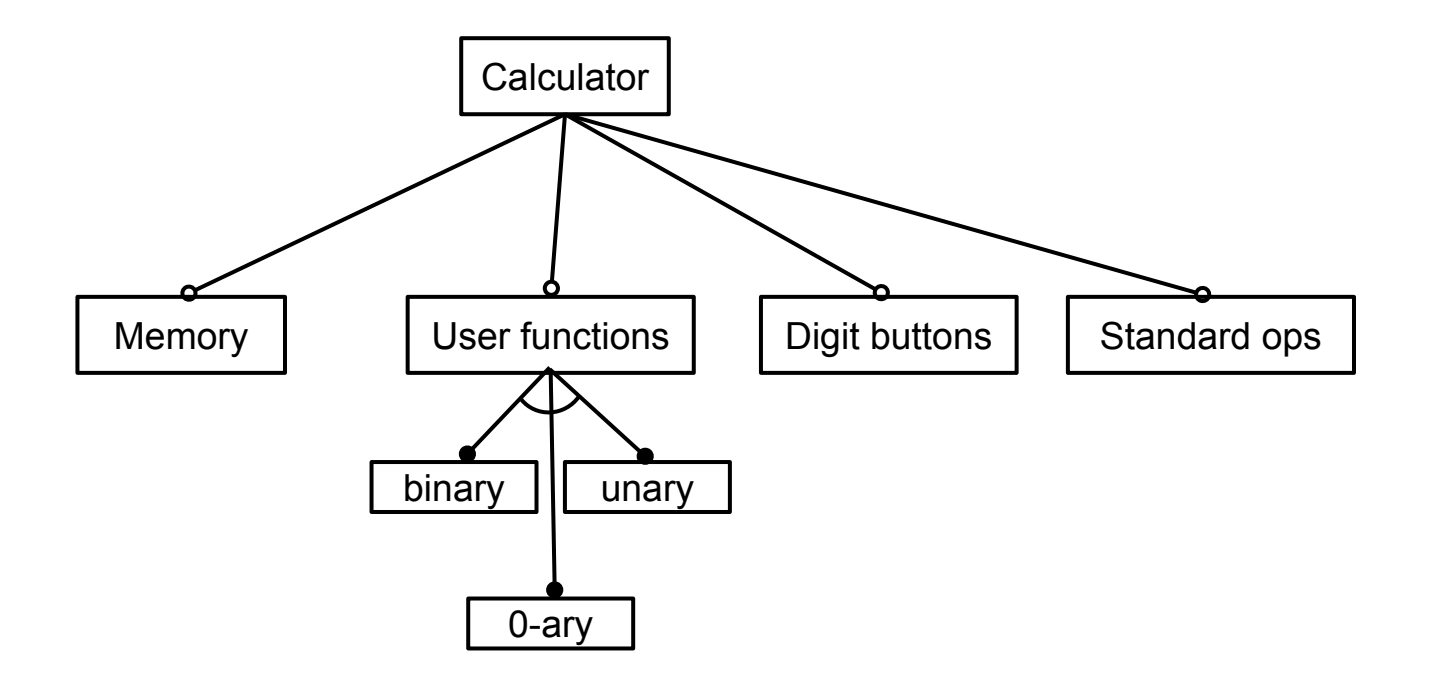

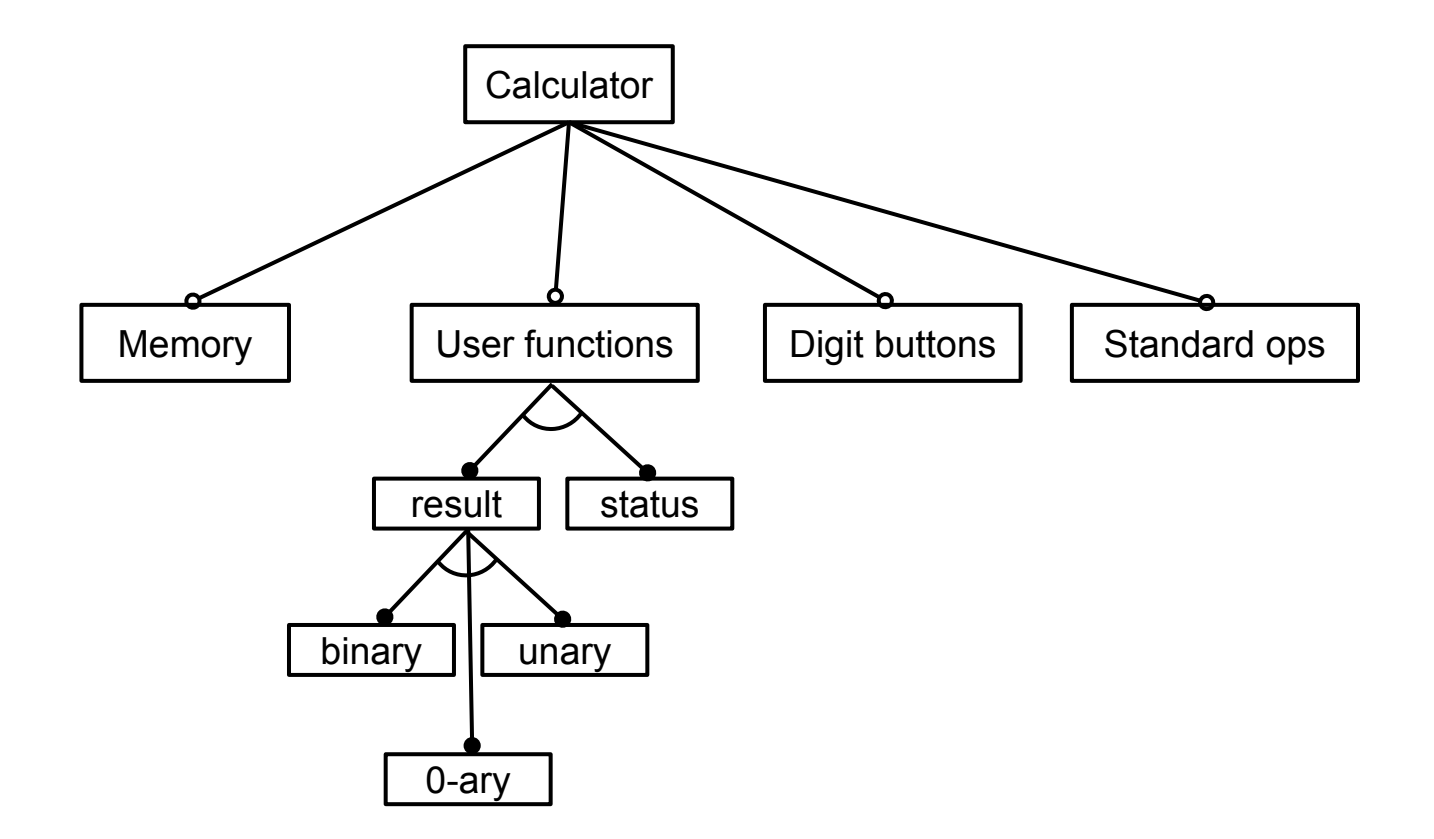

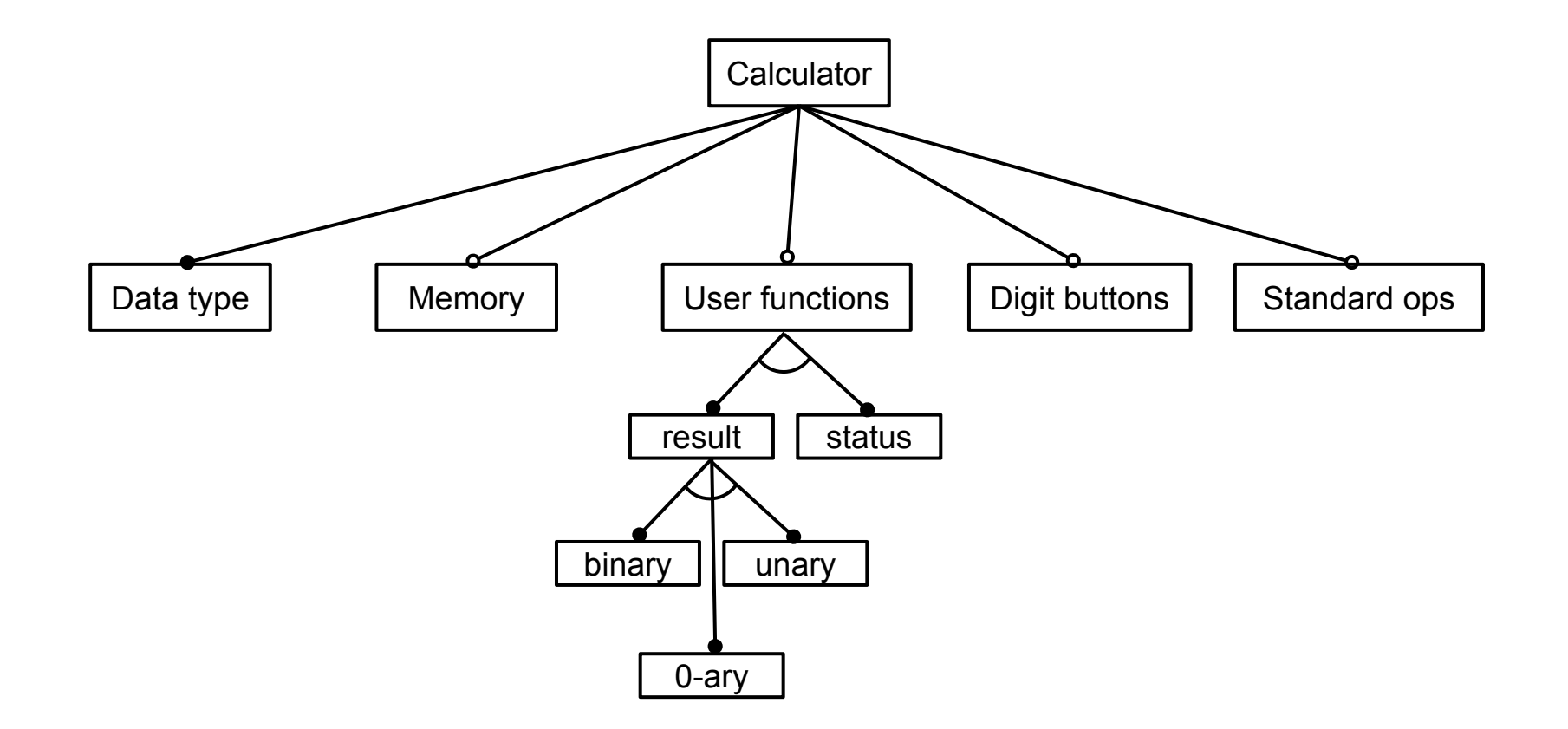

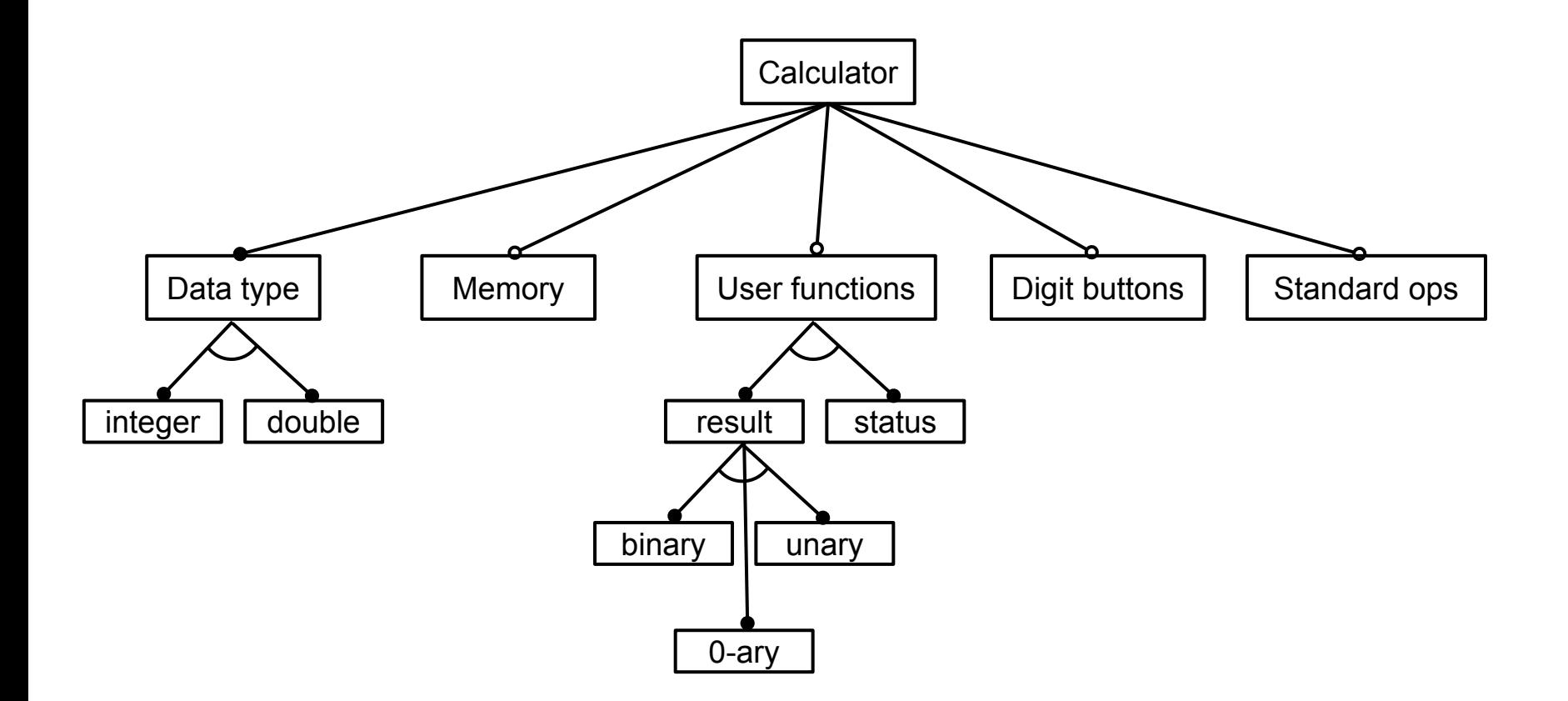

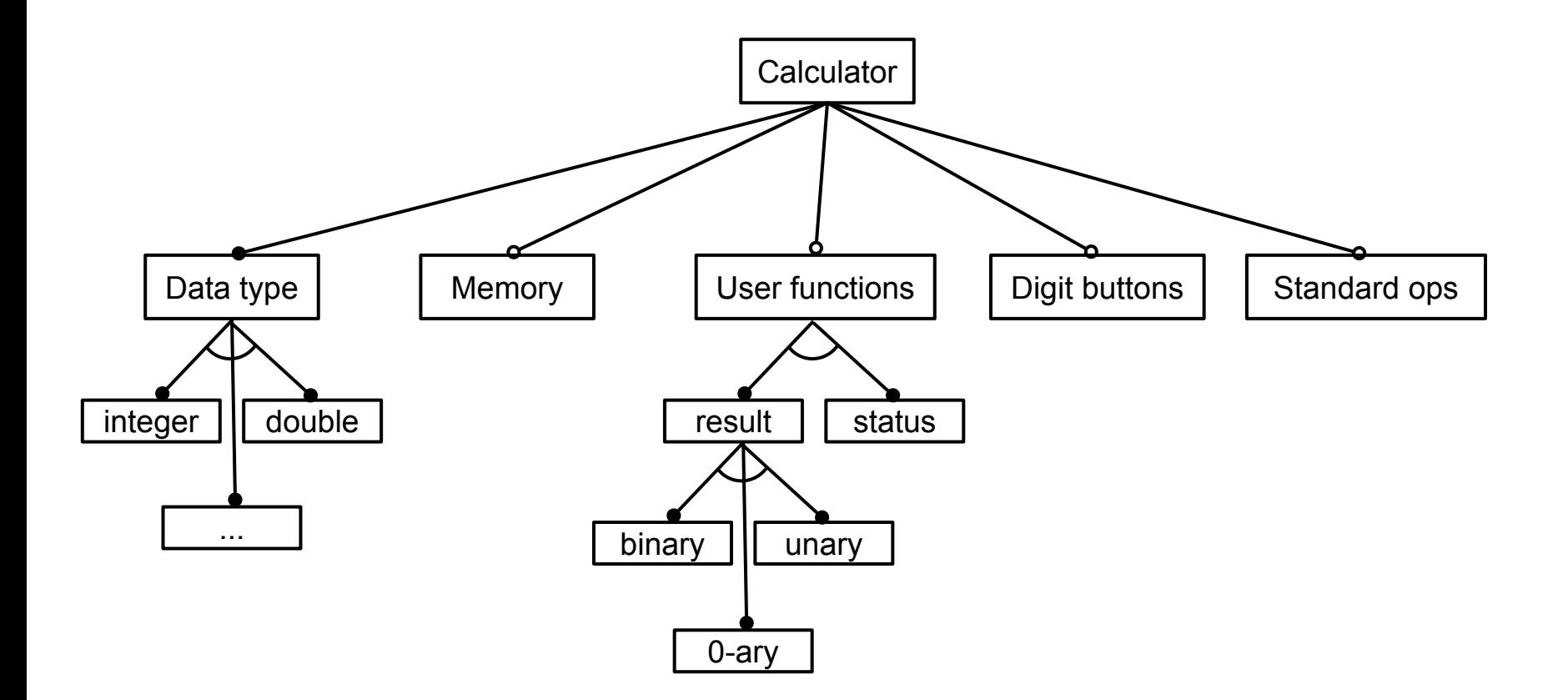

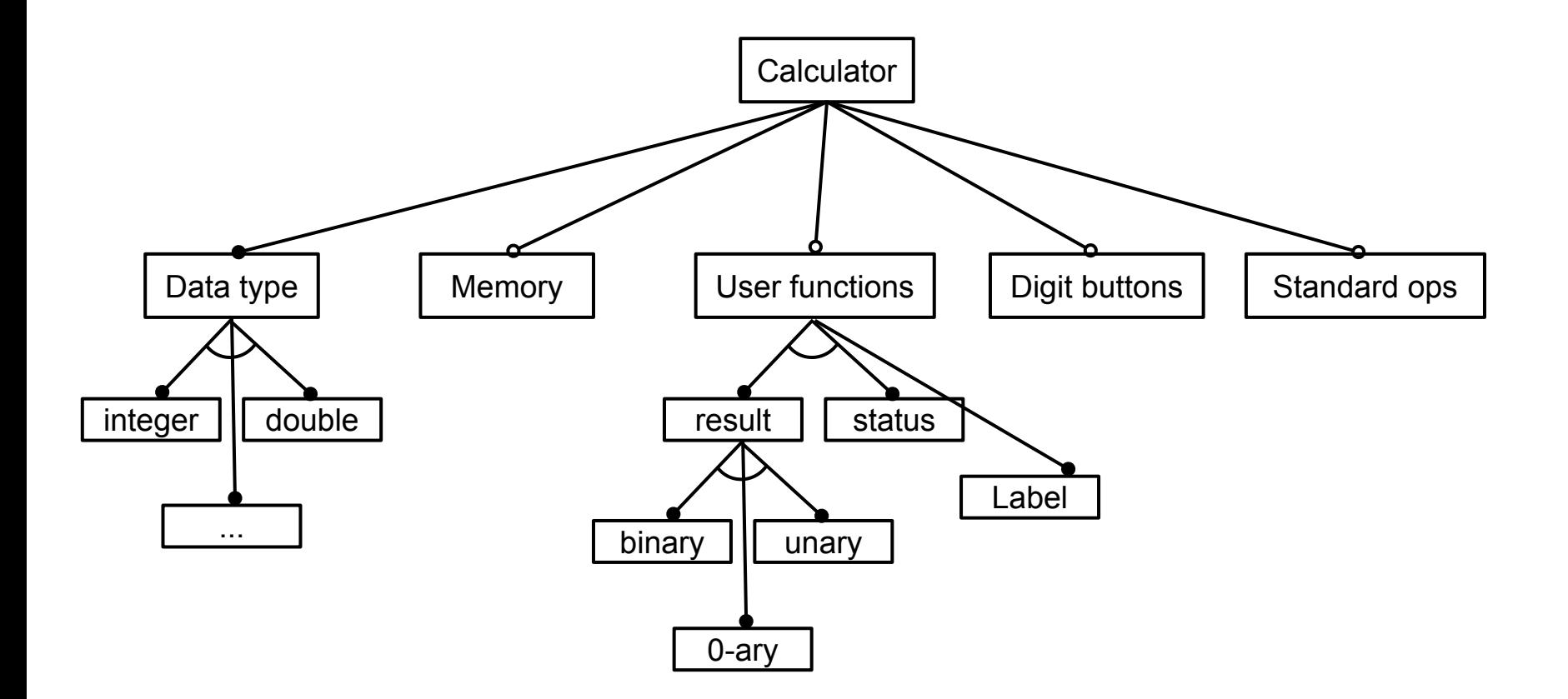

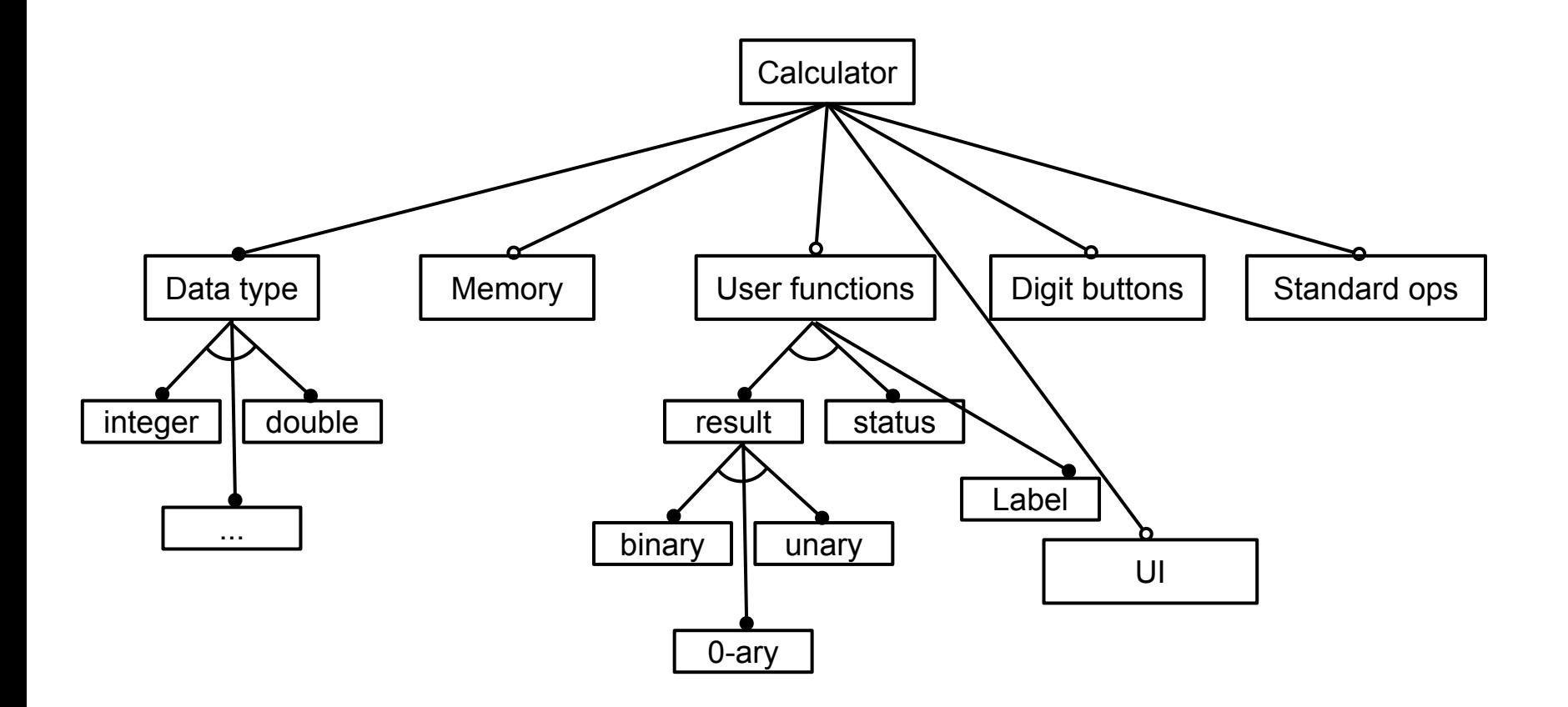